# **Accueil ESUP-BudgetWeb**

L'application ESUP-BudgetWeb permet la pré-saisie d'un budget d'une Université en mode décentralisé.

Toutes ces pré-saisies sont ensuite consolidées, corrigées et validées par service central pour ensuite être intégré dans le système financier.

De nombreuses règles de gestions sont définies et personnalisables. Les accès se font via les profils suivants :

- un profil "utilisateur" qui permet la connexion et la saisie de prévisions de recettes et de dépenses sur lesquels il dispose d'habilitation.
- un profil "budget" qui permet le suivi les différents saisies, et qui passe outre les règles de gestion.

Il existe plusieurs type de programmes de financement (fléché / ou NA / non fléché et pluri-annuel / non pluri-annuel)

Pour une PFI pluriannuel la saisie peut se faire sur plusieurs années. Quelques règles de gestion sont en place permettant de cadrer la saisie.

L'exploitation des données se fait via un univers Business Objects. L'outil permet, via un univers BO, de déverser dans le SI finance les fichiers suivants :

- Le budget d'engagement et de paiement
- Le BOPA (Budget pluriannuel)
- Des pré-budgets analytiques.

L'application ESUP-BudgetWeb est écrite en Python, basée sur le framework Django pour le backend et pour le frontend l'application se base sur du jQuery et du BootStrap.

Pour le serveur de BDD, il ne fonctionne qu'avec un serveur PostGreSQL.

=> Rendez-vous sur le repo Github d'ESUP pour accéder au code source : <https://github.com/EsupPortail/ESUP-BudgetWeb>

## Activité récente sur l'espace

# Contributeurs à l'espace

- [Mathilde Guerin](https://www.esup-portail.org/wiki/display/~mguerin%40univ-lr.fr) (il y a 916 jours)
- [Ludovic Hutin](https://www.esup-portail.org/wiki/display/~ludovic.hutin%40unistra.fr) (il y a 1021 jours)

#### [Julien Marchal](https://www.esup-portail.org/wiki/display/~marchal66@univ-lorraine.fr)

[Les projets labellisés](https://www.esup-portail.org/wiki/pages/viewpage.action?pageId=884747) mis à jour avr. 16, 2024 [afficher les modifications](https://www.esup-portail.org/wiki/pages/diffpagesbyversion.action?pageId=884747&selectedPageVersions=137&selectedPageVersions=136) [L'incubateur de projets](https://www.esup-portail.org/wiki/display/PROJ/L%27incubateur+de+projets) mis à jour avr. 15, 2024 [afficher les modifications](https://www.esup-portail.org/wiki/pages/diffpagesbyversion.action?pageId=884751&selectedPageVersions=208&selectedPageVersions=207)

### [Céline Didier](https://www.esup-portail.org/wiki/display/~bissler5@univ-lorraine.fr)

[L'incubateur de projets](https://www.esup-portail.org/wiki/display/PROJ/L%27incubateur+de+projets) mis à jour déc. 13, 2023 [afficher les modifications](https://www.esup-portail.org/wiki/pages/diffpagesbyversion.action?pageId=884751&selectedPageVersions=206&selectedPageVersions=205)

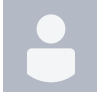

[Aymar Anli](https://www.esup-portail.org/wiki/display/~aanli@univ-paris1.fr)

[Les projets labellisés](https://www.esup-portail.org/wiki/pages/viewpage.action?pageId=884747) mis à jour nov. 29, 2023 [afficher les modifications](https://www.esup-portail.org/wiki/pages/diffpagesbyversion.action?pageId=884747&selectedPageVersions=135&selectedPageVersions=134)

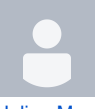

[Julien Marchal](https://www.esup-portail.org/wiki/display/~marchal66@univ-lorraine.fr) [Projets](https://www.esup-portail.org/wiki/display/PROJ/Projets) mis à jour nov. 29, 2023 [afficher les modifications](https://www.esup-portail.org/wiki/pages/diffpagesbyversion.action?pageId=884743&selectedPageVersions=23&selectedPageVersions=22)